# **RevMet Documentation**

*Release 0.0.1*

**Ned Peel**

**Jul 09, 2019**

### **Contents**

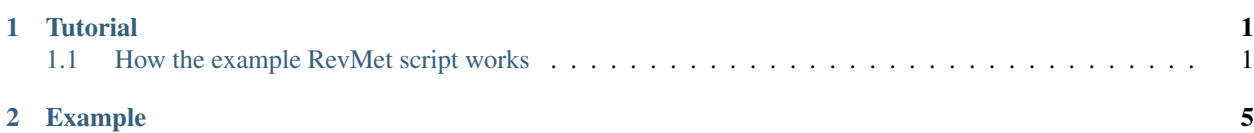

### CHAPTER 1

#### **Tutorial**

<span id="page-4-0"></span>This tutorial will run the RevMet method on a set of 600 nanopore reads using Illumina genome skims for 7 species at around 0.2x coverage. The coverage level has been reduced in order to make the tutorial run quicker - for real data, we recommend higher coverage.

The example below has been designed to run on a laptop/desktop computer, with alignments running in series. Much greater performance can be achieved by running in parallel on High Performance Computing (HPC).

On a 2017 2.9Ghz i7 quad core MacBook Pro, this example takes around 8 minutes to run.

A number of dependencies should be installed prior to this tutorial - , , and .

1. Download the example RevMet dataset from and uncompress:

```
tar -xvf revmet_example.tar.gz
```
2. Change into the directory:

cd revmet\_example

3. Run the revmet example bash script:

```
sh revmet_example.sh
```
4. To view the read counts for each of the constituent species:

cat output/mock\_mix\_1\_1\_bin\_counts.txt

5. To view the species composition of the sample as percentages:

```
cat output/mock_mix_1_1_bin_percentges.txt
```
#### <span id="page-4-1"></span>**1.1 How the example RevMet script works**

1. At the top of the revmet\_example.sh script, file location and mapping variables are assigned:

```
skim_refs_dir=skim_refs
nanopore_reads=nanopore_reads/mock_mix_1_1.fasta
output_dir=output
scripts_dir=scripts
mapq=0
include_flag_f=0
exclude_flag_F=2308
```
- 2. The script then loops through the reference genome skims and maps each of them to the long reads of a nanoporesequenced sample, which for this example is mock\_mix\_1\_1.fasta, a 600 read DNA mock mix subset. We are using here due to its speed. However, in our we assigned a greater number of nanopore reads and experienced fewer false positive results by mapping with using a strict MAPping Quality (MAPQ) of 60.
- 3. filters the alignment files based on the include (-f) and exclude (-F) flags set in the variables section. In this case we use exclude 2308, therefore SAMtools removes unmapped, secondary, and supplementary alignments (For more information, see ).
- 4. SAMtools then sorts and indexes each alignment file before calculating the depth of mapping coverage at each long-read position using the SAMtools depth function.
- 5. A custom python script, 'percent\_coverage\_from\_depth\_file.py', uses these depth files to calculate 'percent coverage' for each long read, defined as the fraction of nucleotide positions that were mapped to by one or more reference-skim Illumina reads.
- 6. The percent coverage files, each of which contain the % coverage values for every mock mix 1.1 nanopore read from a particular skim dataset, are concatenated into one file. The python script 'minion\_read\_bin\_from\_perc\_cov.py' uses this concatenated file to uniquely assign each nanopore read to the reference species that mapped with the highest % coverage.
- 7. The number of long reads binned to each species is counted with the 'minion\_read\_bin\_counts\_from\_perc\_cov\_binned\_with\_threshold.py' script, which can also filter reads into "unassigned" based on % coverage thresholds. By default, if the highest percent coverage for a read is <15% its identity is judged to be ambiguous and it is left unassigned.

8. Finally, the 'convert\_minion\_read\_counts\_to\_percentages.py' script implements a 1% minimum-abundance filter, which sets plant species represented by fewer than 1% of the total assigned long reads to zero before converting the remaining read counts to percentages. The minimum-abundance filter threshold can be altered with the "-t" flag.

RevMet (Reverse Metagenomics) is a method that allows reliable and semi-quantitative characterization of the species composition of mixed-species eukaryote samples, such as bee-collected pollen, without requiring assembled reference genomes. Instead, reference species are represented only by 'genome skims': low-cost, low-coverage, short-read datasets. The skims are mapped to long reads sequenced from mixed-species samples, using nanopore sequencing, and the long reads are uniquely assigned to eukaryote species.

## CHAPTER 2

Example

<span id="page-8-0"></span>• To learn how to implement the RevMet method, see the *[Tutorial page](#page-4-0)*.